## UNSNL3@2.MATRIX1\_22

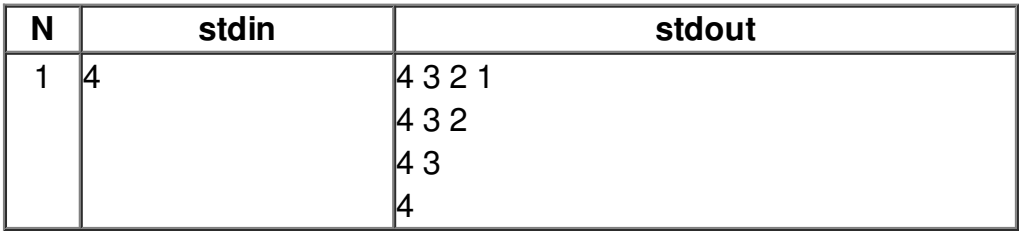